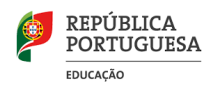

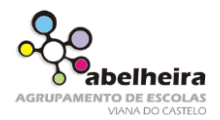

## 5.º Ano

## Scratch – Ficha de trabalho nº 2

## **1. Atividade Floresta**

Adicionar um cenário que represente a floresta e colocar um pássaro e uma maça.

- 1) O pássaro deverá mover-se para cima, baixo, direita e esquerda.
- 2) A maça desaparece de cada vez que o pássaro lhe tocar e depois surgirá, passados 2 segundos, numa outra posição do cenário

Pássaro

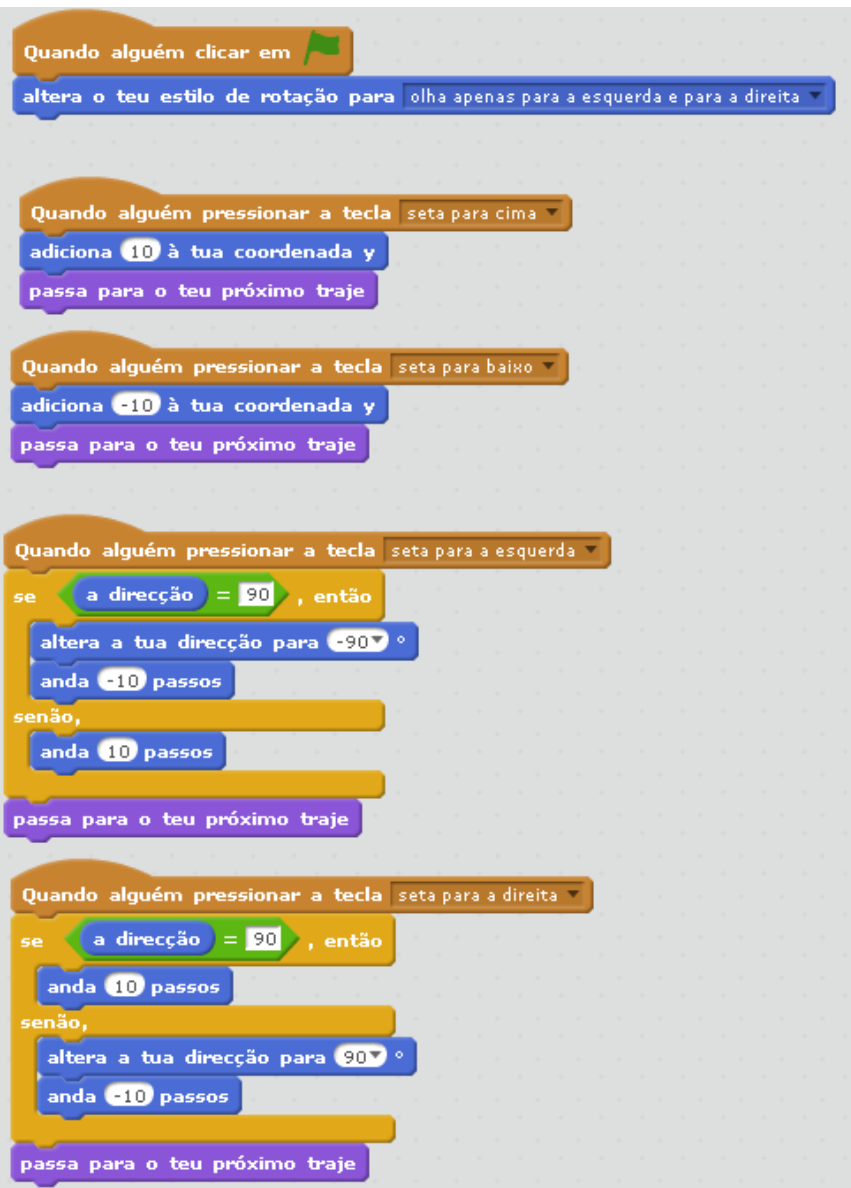

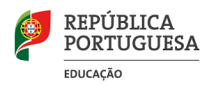

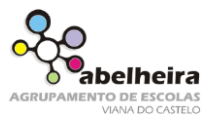

5.º Ano

## Maça

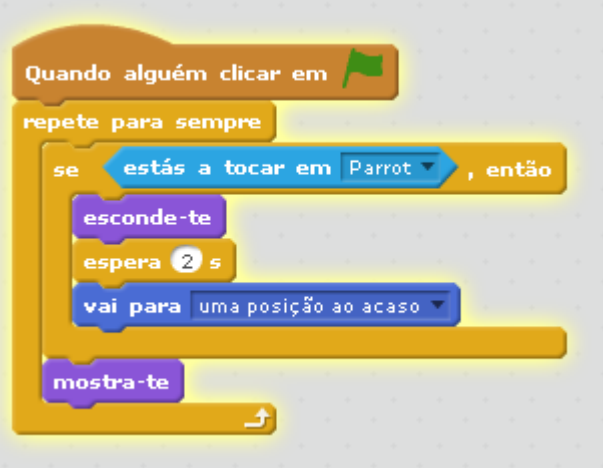